### CPE 487: Digital System Design Spring 2018

# Lecture 8 Structural Modeling

Bryan Ackland Department of Electrical and Computer Engineering Stevens Institute of Technology Hoboken, NJ 07030

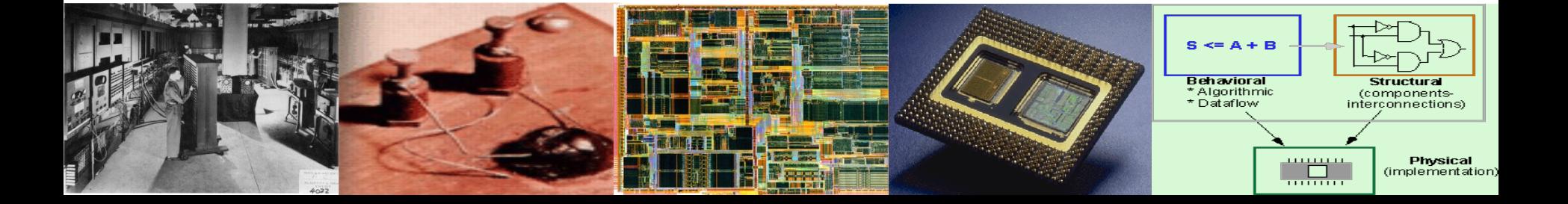

## **Abstraction & Hierarchy**

- In order to create detailed model of a complex system, we need to use abstraction & hierarchy
- Behavioral modeling provides abstraction
	- so far all our models have been described as one entity
- Structural modeling supports hierarchy & re-use
- Structural modeling describes physical connection between subsystems whose behavior and/or structure has already been defined
- Structural modeling supports designer directed partitioning of a system
	- important in synthesis
- Structural modeling facilitates sharing and re-use of designs

# **Building a Structural Hierarchy**

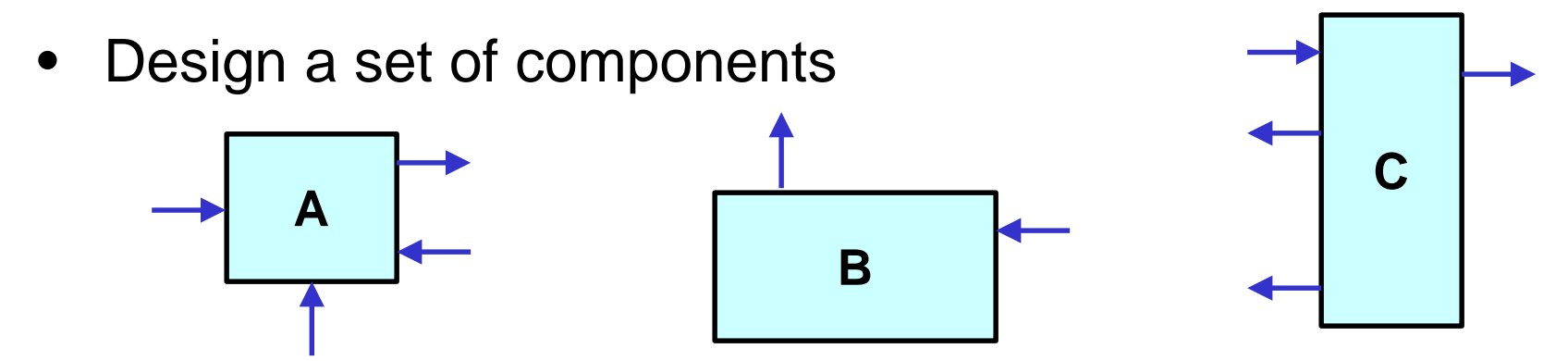

• Instantiate these components in a new (higher level) component

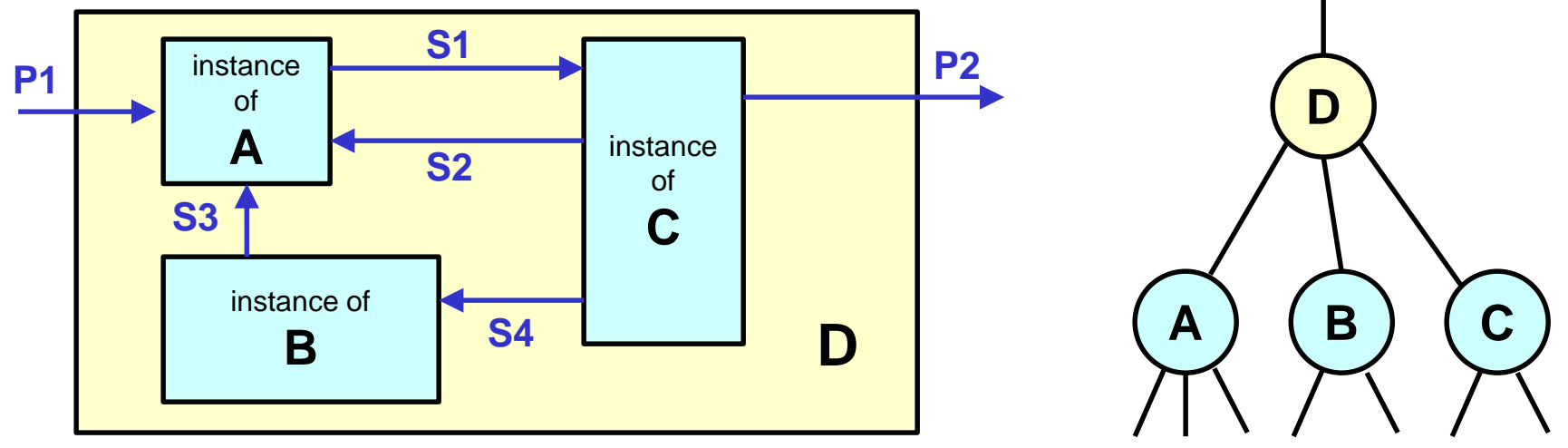

• Connect components together with signals

### **Modeling a Structural Hierarchy**

**port**(P1:**in** bit; P2:**out** bit); **end entity** D; **architecture** structural **of** D is **component** A **is por**t(a1,a2,a3:**in** bit; a4:**out** bit); **end component** A; **component** B **is port**(b1:**in** bit; b2:**out** bit); **end component** B; **component** C **is port**(c1:**in** bit; c2,c3,c4:**out** bit); **end component** C; **signal** s1,s2,s3,s4: bit;

**entity** D **is**

**begin** Inst1: A **port map** (a1=>P1,  $a2 \Rightarrow S2, a3 \Rightarrow S3$  $a4 = > S1$ : Inst2: **B** port map  $(b1=>S4$ ,  $b2 = > S3$ : Inst3: C **port map**  $(c1=>S1$ ,  $c2 \Rightarrow S2, c3 \Rightarrow S4$  $c4 = >P2$ :

**end architecture** structural;

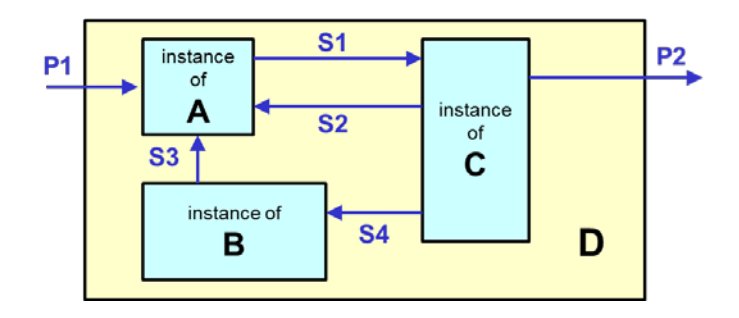

# **Elements of a Structural Model**

- 1. Ensure you have a behavioral or structural description of each component in the system
	- i.e., you have a correct entity-architecture description of each component defined elsewhere (in this or another VHDL file or a package)
- 2. In architecture of system: **architecture** arch\_name **of** entity\_name **is**
	- -- declare various components
	- -- declare signals that will interconnect instantiated components

### **begin**

-- instantiate one or more instances of each component using

-- port map to connect component ports to system ports & signals **end architecture** arch\_name; 5

### **Component Declaration**

- A component declaration declares the name and the interface of a component.
- It appears in the declarations part of an architecture part, or in a package declaration.

**component** component-name [**is**] [**port** (list-of-interface-ports);] **end component** [component-name];

• component name and port names & types must match those in original entity description

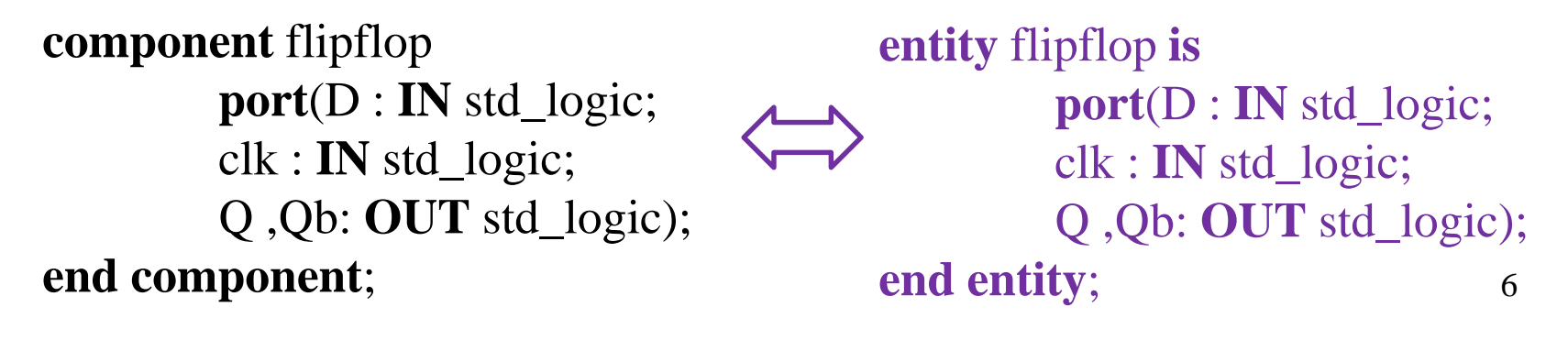

# **Component Instantiation**

- Defines and labels a specific instance of a declared subcomponent.
- Associates the ports of the entity & the signals of the architecture with the ports of the subcomponent.

Component-label : component-name [**port map**  (association-list)];

- Association-list associates signals in the entity, called actuals, with the ports of a component, called formals. (*formal*1=>*actual1*, *formal2*=>*actual2*,…) --etc.
- An actual may be the keyword open to indicate a port that is not connected.

FF1: flipflop **port map** (clk=>ckin, D=>d3, Q=>dout, Qb=>**open**);

### **Example: 6-element shift register**

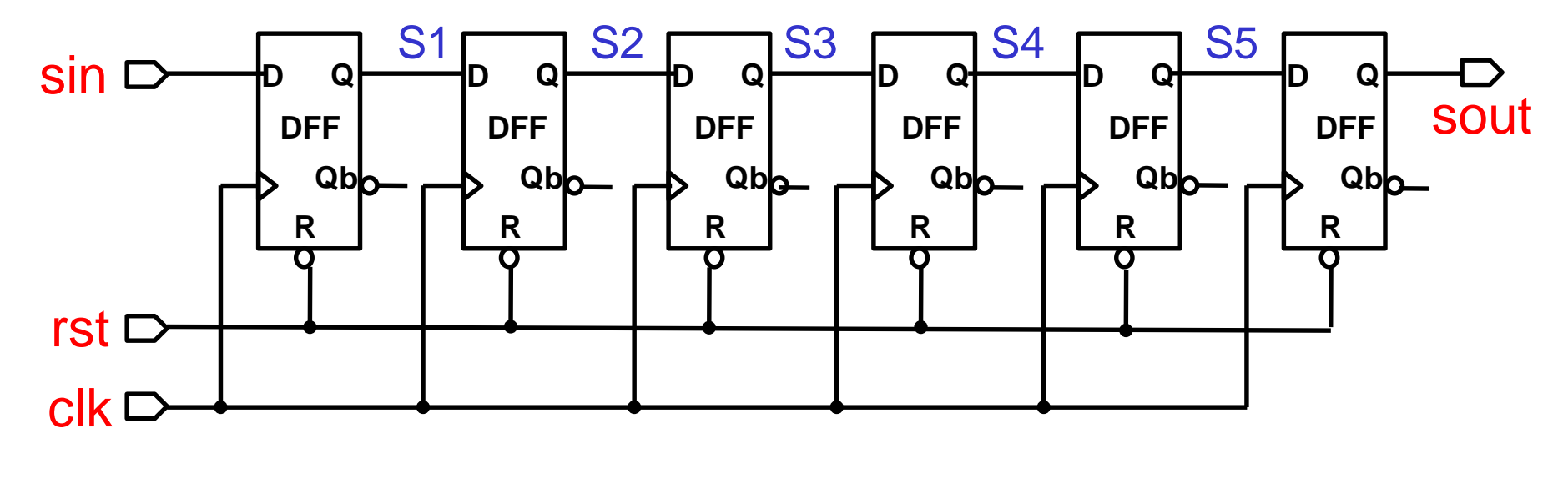

*SR6*

### **6-bit SR: DFF component model**

**entity** DFF **is port** ( R, ck, D : **in** std\_logic; Q, Qb : **out** std\_logic); **end** DFF;

**architecture** behave **of** DFF **is begin** dfp: **process** (R, ck) **begin if** (R = '0') **then**  $Q \leq 0$ ;  $Qb \leq 1$ ; **elsif** (ck'event **and** ck = '1') **then**  $Q \leq D$ ;  $Qb \leq not D;$ **end if; end process; end** behave;

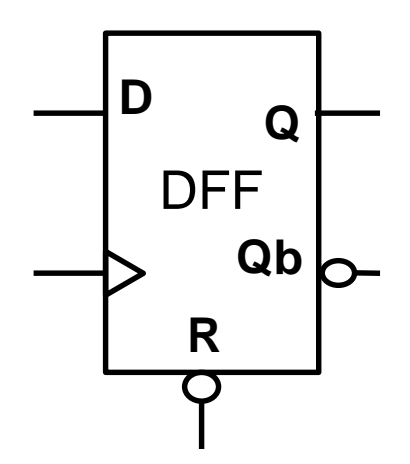

```
entity SR6 is
 port (
   rst, clk, si: in std_logic;
   so: out std_logic);
end SR6;
```

```
architecture RTL of SR6 is
 component DFF
 port (
   R, ck, D : in std_logic;
   Q, Qb:out std_logic);
 end component;
```
**signal** s1, s2, s3, s4, s5: std\_logic;

#### **begin**

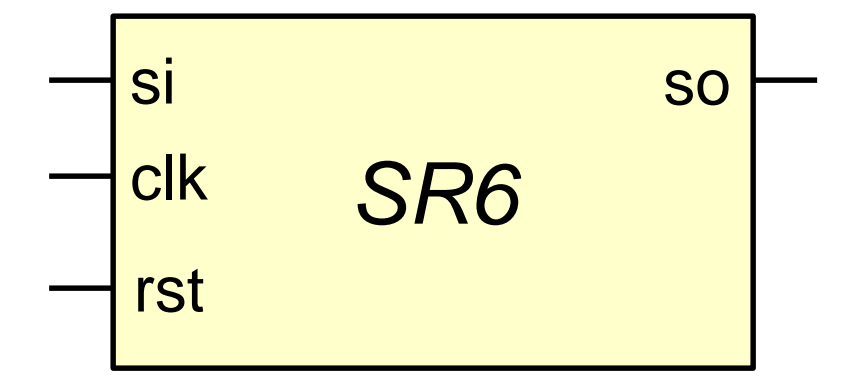

### **6-bit SR: SR6 declarations**

bit0 : DFF **port map** (R => rst, ck => clk, D=>sin, Q=>S1, Qb=>**open**); bit1 : DFF **port map** (R => rst, ck => clk, D=>S1, Q=>S2, Qb=>**open**); bit2 : DFF **port map** (R => rst, ck => clk, D=>S2, Q=>S3, Qb=>**open**); bit3 : DFF **port map** (R => rst, ck => clk, D=>S3, Q=>S4, Qb=>**open**); bit4 : DFF **port map** (R => rst, ck => clk, D=>S4, Q=>S5, Qb=>**open**); bit5 : DFF **port map** (R => rst, ck => clk, D=>S5, Q=>sout, Qb=>**open**);

**end architecture** RTL;

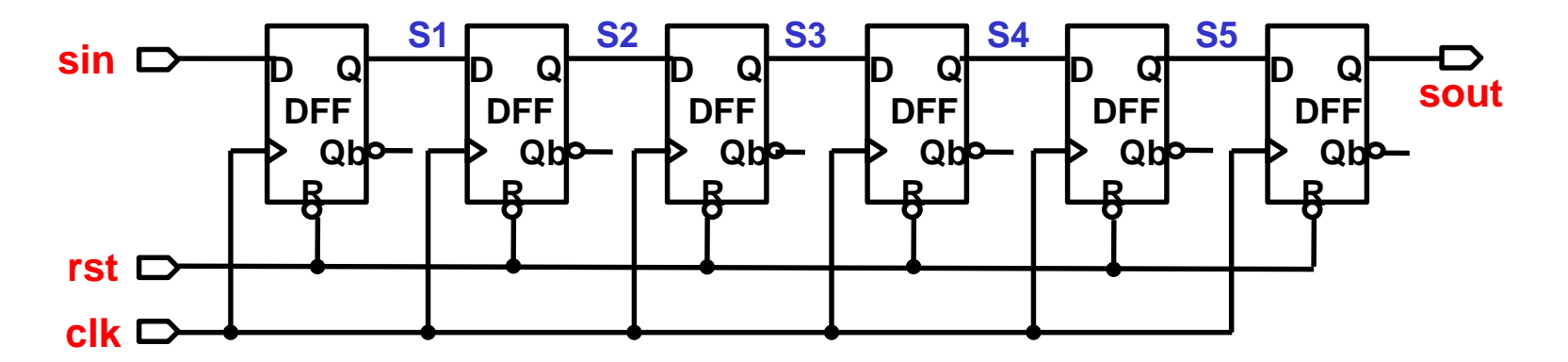

## **Named & Positional Association**

- In previous example, we used named association
	- allows associations to be made in any order

(*formal*1=>*actual1*, *formal2*=>*actual2*,…) --etc.

- Positional association only names actuals in the same order as the formals were listed in the component declaration
	- like order based subroutine parameter passing in conventional programming languages

(*actual1*, *actual2*, *actual3*…) --etc.

– less verbose, but more prone to error

### **Named & Positional Association**

• Component declaration:

**component** DFF **port** ( R, ck, D : **in** std\_logic; Q, Qb:**out** std\_logic); **end component**;

• Component instantiation – named association

bit0: DFF **port map** (ck=>clk, R=>rst, D=>sin, Q=>S1, Qb=>**open**);

• Component instantiation – positional association

bit0: DFF **port map** (rst, clk, sin, S1, **open**);

## **Signals used in Port Map**

- Actual signals used in port map can be:
	- scalars
	- vectors
	- array elements
	- literals

INST6B : CHILD6 **port map** ( INP (2 **downto** 0) => QB (4 **downto** 2), INP  $(3) \Rightarrow$  reset,  $INP(4)$  => QB(0),  $outp \Rightarrow SET,$ enable=> $'1'$ , A(0 **to** 5)=> O"35";

### **Sidebar: Array Attributes**

• In addition to signal attributes, there are array attributes that return index range information

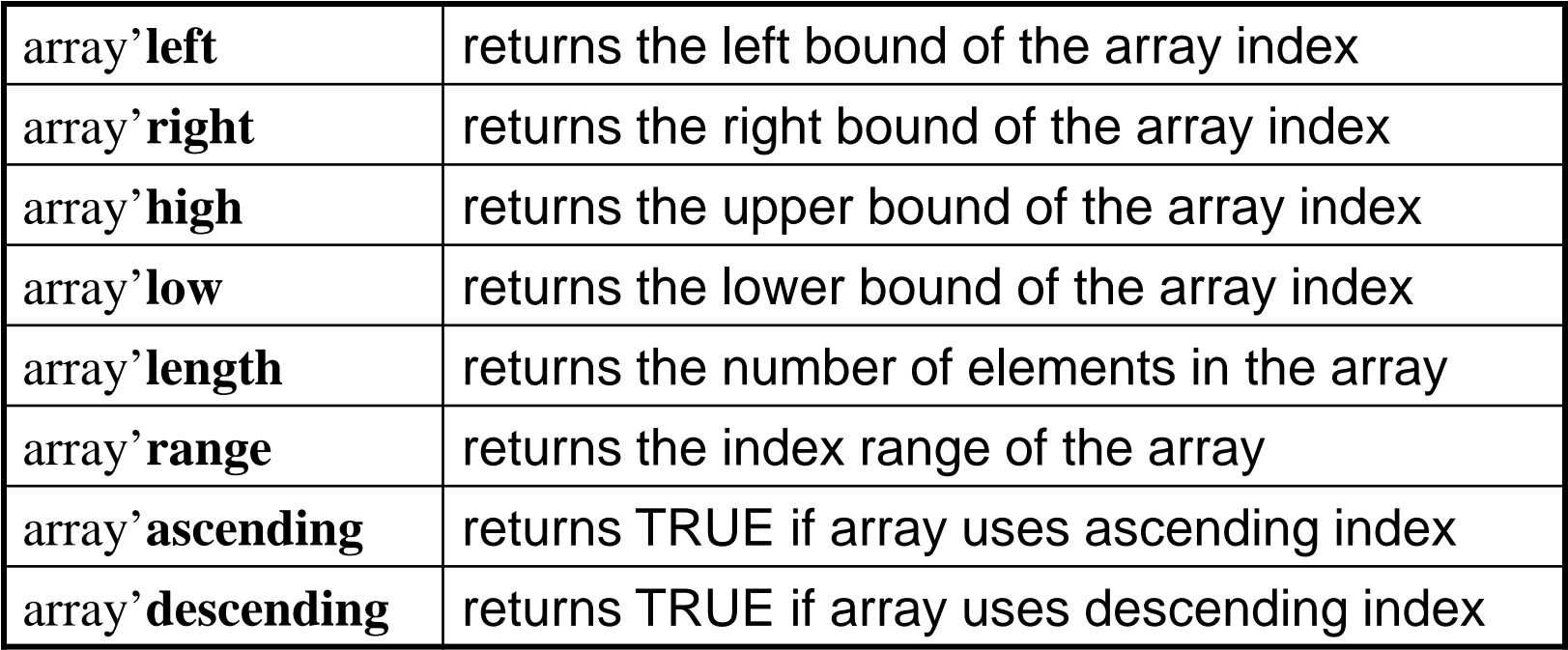

### **Examples of Array Attributes**

signal abc: std\_logic\_vector (7 **downto** 2);

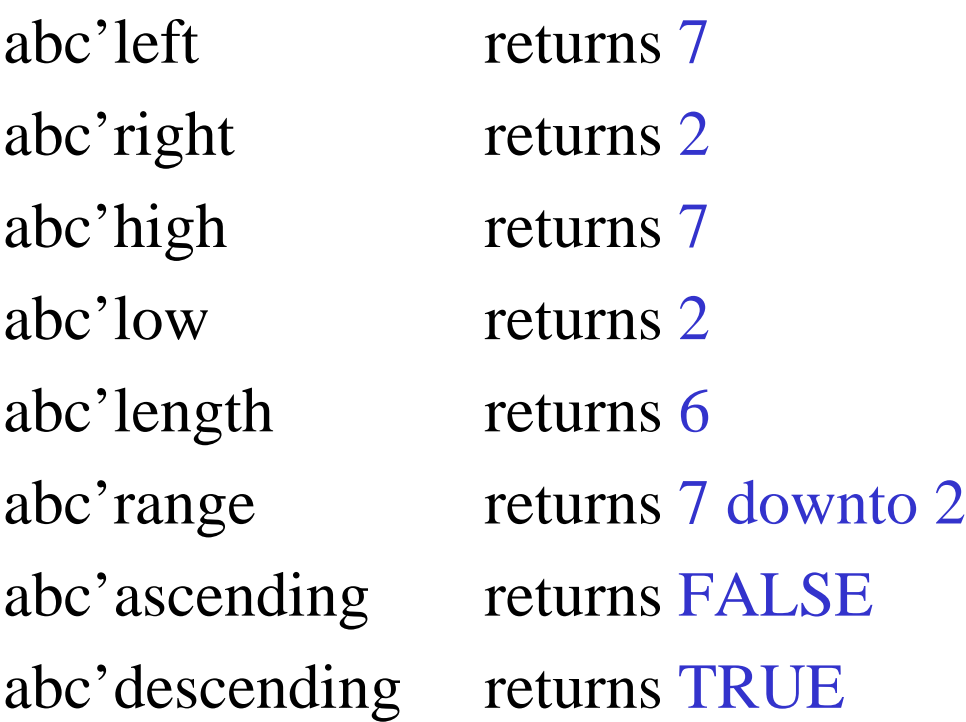

### **Unconstrained Ports**

• A component entity may be defined with an input or output port that is an array type with no specification of index constraints:

**entity** mbit\_and **is Port** (din:**in** std\_logic\_vector; z:**out** std\_logic); **end** mbit\_and;

```
architecture mba of mbit_and is
begin
p1:process(din)
    variable av: std_logic;
    begin
         \alphav:='1';
         for i in din'low to din'high loop
                  if din(i)='0' then av:='0';
                  end if;
         end loop;
         z \leq x;end process;
end mba;
```
### **Constraint Passing**

• The index bounds are not determined (constrained) until the component is instantiated:

```
component mbit_and
  port( din : in std_logic_vector;
     z : out std_logic);
```

```
end component;
```

```
signal pbus : std_logic_vector(3 downto 0);
signal bb : std_logic;
```
#### **begin**

 $\bullet$   $\bullet$   $\bullet$ 

…

and1: mbit\_and **port map** (din  $\Rightarrow$  pbus,  $z \Rightarrow$  bb);

### **Example: 4x4 Unsigned Multiply**

• You are provided with two basic components: a 1-bit full adder and a 2-input and gate. Build a structural model of a 4x4 unsigned multiplier

**entity** fadd **is Port** (a,b,cin: **in** std\_logic; sum,cout: **out** std\_logic); **end** fadd;

#### **architecture** gate **of fadd is begin**

sum <= a **xor** b **xor** cin **after** 5 ns; cout  $\leq$  (a **and** b) **or** (a **and** cin) **or** (b **and** cin) **after** 5 ns; **end** gate;

```
entity and2 is
  Port (a,b: in std_logic;
      c: out std_logic);
end and2;
```
**architecture** gate **of** and2 **is begin** c<= a **and** b **after** 3 ns;

**end** gatel;

# **Unsigned Multiply Operations**

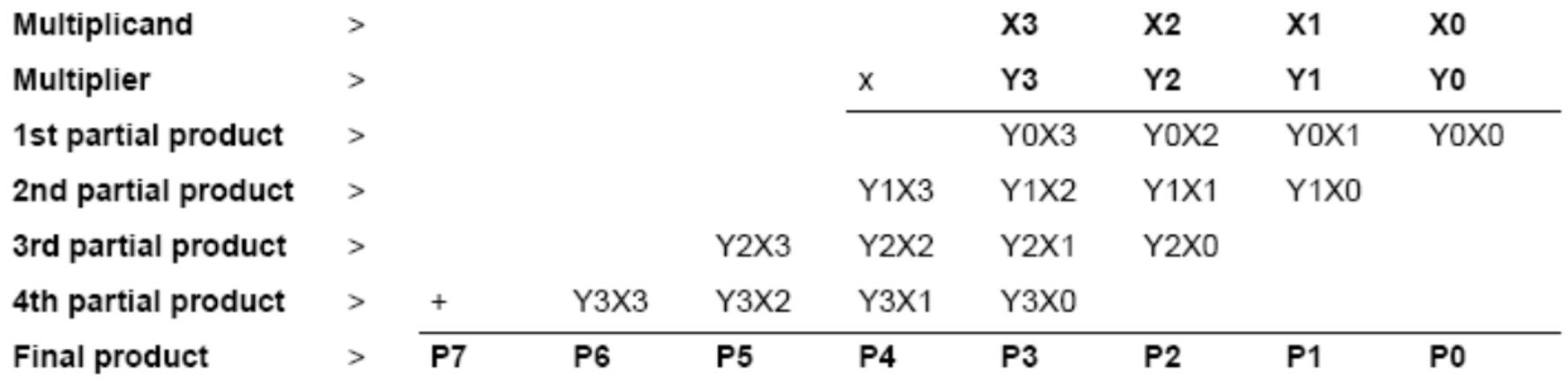

- Components operations are:
	- 4x1-bit multiplies
	- 4-bit additions

# **4x1 Unsigned Multiply**

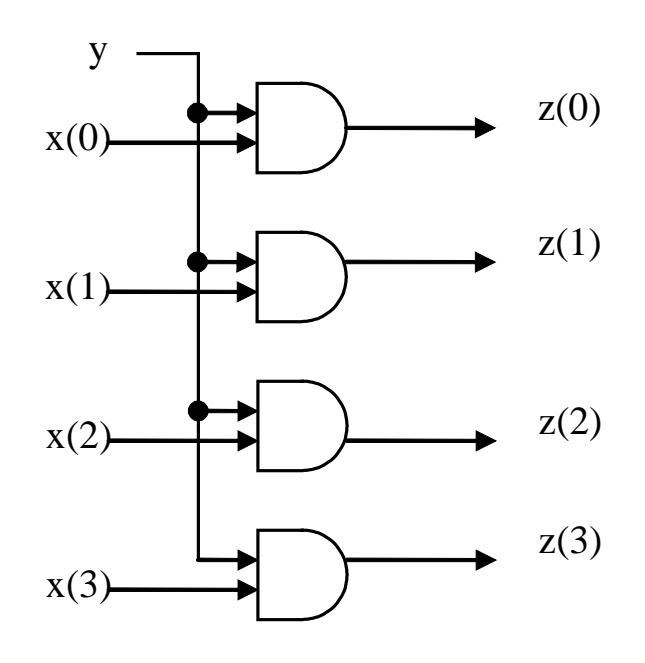

**entity** mpy4x1 **is Port**(x: **in** std\_logic\_vector(3 **downto** 0); y: **in** std\_logic; z: **out** std\_logic\_vector(3 **downto** 0));

**end** mpy4x1;

**architecture** struct **of** mpy4x1 **is componen**t and2 **port**(a,b: **in** std\_logic; c: **out** std\_logic); **end component;**

**begin**

bit3: and2 **port map** $(a=\geq x(3))$ ,  $b = >y, c = >z(3);$ bit2: and2 **port map** $(a=\geq x(2))$ ,  $b = >y, c = >z(2);$ bit1: and2 **port map** $(a=\geq x(1))$ ,  $b = y, c = >z(1);$ bit0: and2 **port map** $(a=\geq x(0),$  $b = y, c = >z(0);$ **end** struct;

### **4-bit adder**

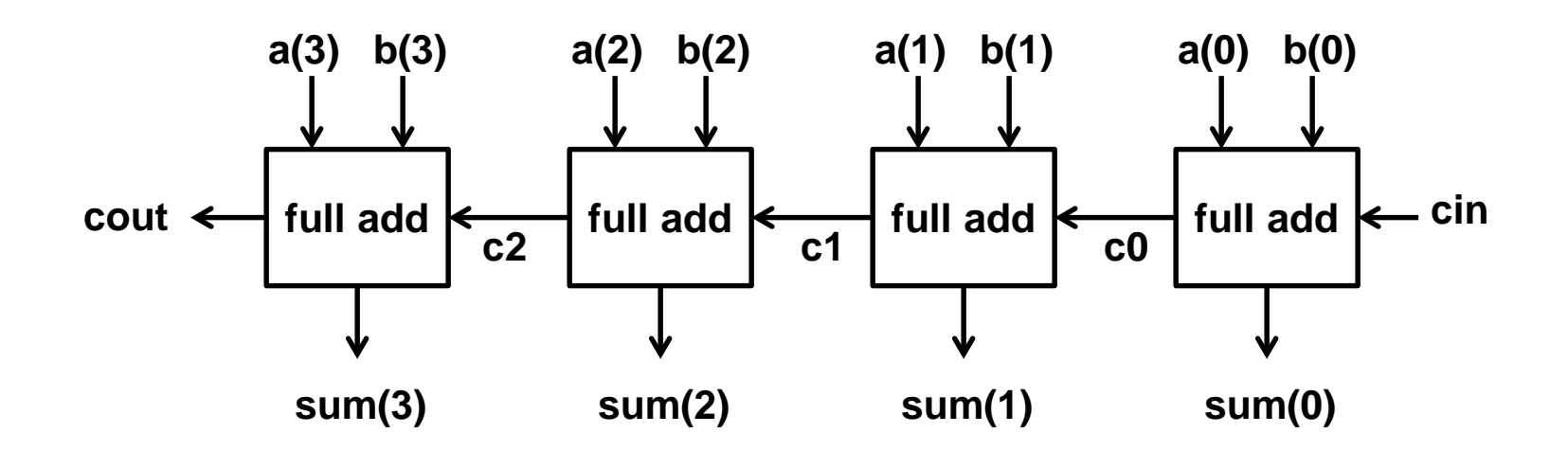

**entity** add4 **is Port(** a, b: **in** std\_logic\_vector(3 **downto** 0); cin: **in** std\_logic; sum: **out** std\_logic\_vector(3 **downto** 0); cout: **out** std\_logic); **end** add4;

### **4-bit adder (cont.)**

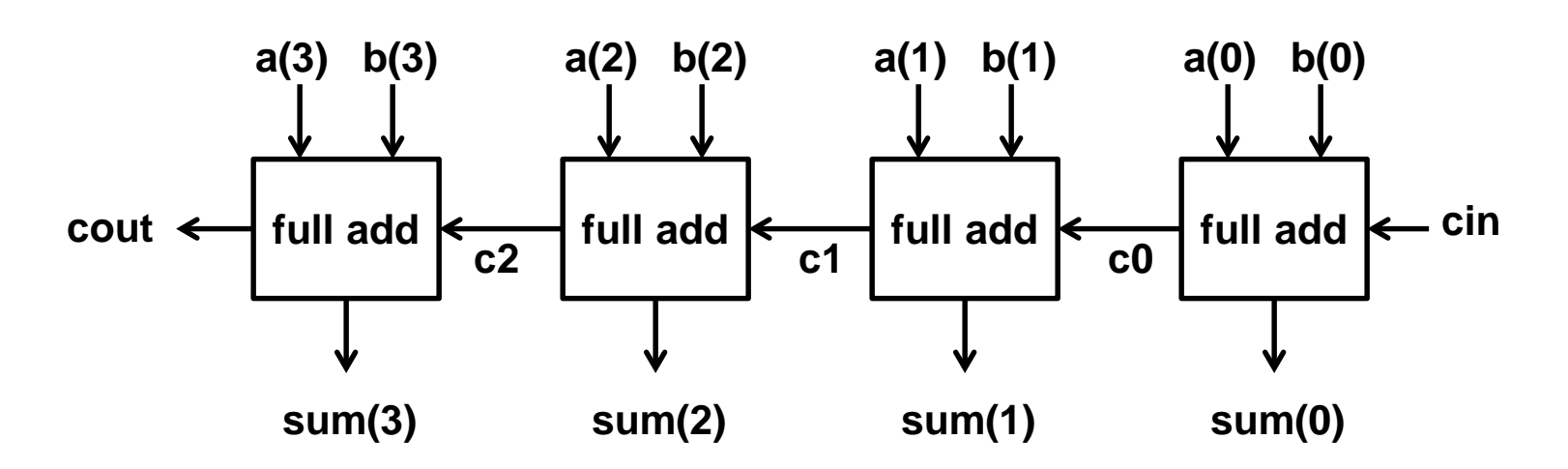

#### **begin**

**architecture** struct **of** add4 **is signal** c: std\_logic\_vector(2 **downto** 0); **component** fadd **port(** a, b, cin : **in** std\_logic; sum, cout :**out** std\_logic); **end component;**

x0: fadd **port map(**a=>a(0), b=>b(0), cin=>cin, sum=>sum(0),cout=>c(0)); x1: fadd **port map(**a=>a(1), b=>b(1), cin=>c(0), sum=>sum(1),cout=>c(1)); x2: fadd **port map(**a=>a(2), b=>b(2), cin=>c(1), sum=>sum(2), cout=>c(2)); x3: fadd **port map(**a=>a(3), b=>b(3),  $\text{cin} \equiv >c(2)$ , sum= $\text{sum}(3)$ , cout= $\text{sum}(3)$ ; **end** struct;

### **4x4 multiplier –** *putting it all together*

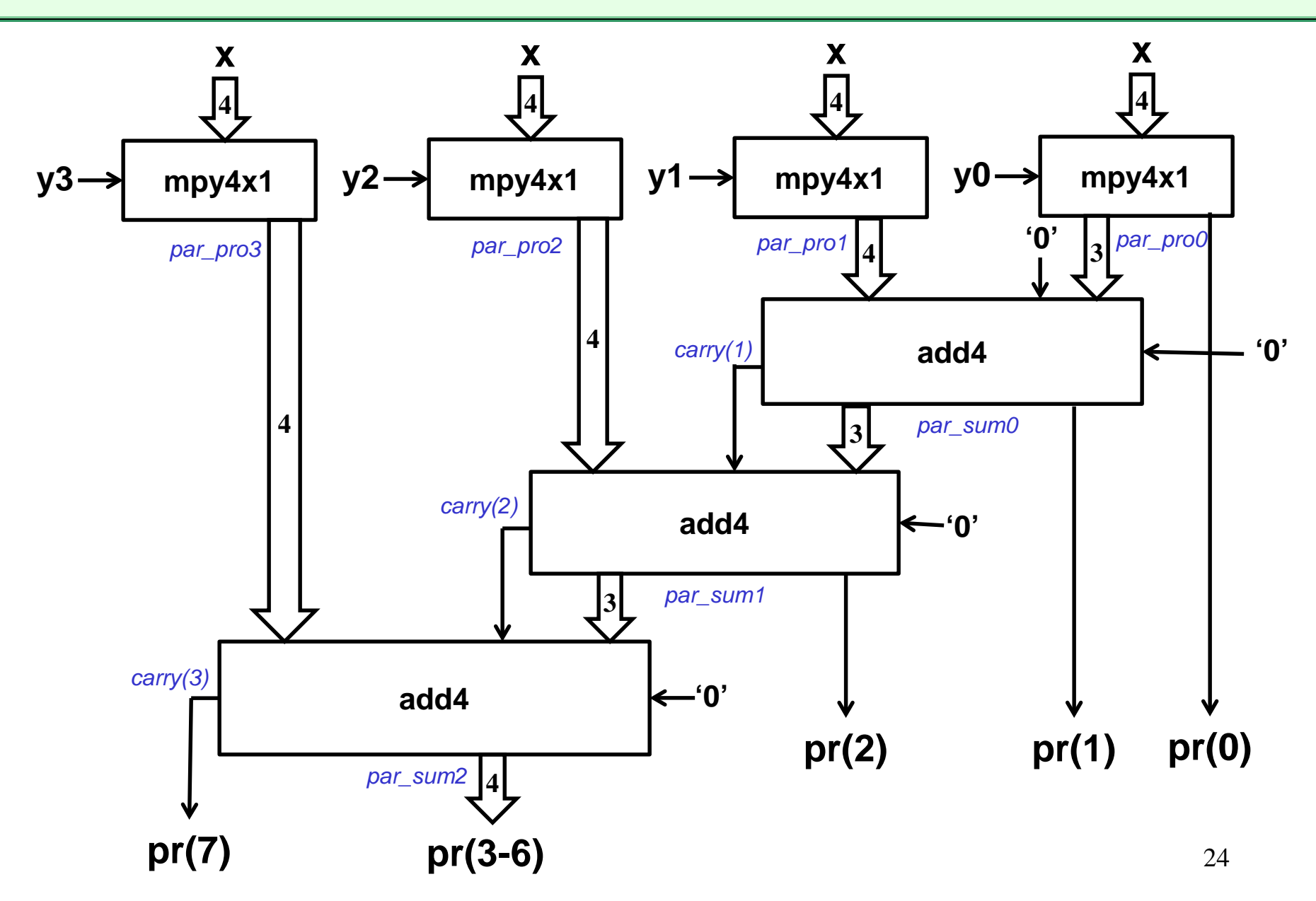

### **4x4 multiplier – entity**

**entity** mult4x4 is **Port** ( x, y : **in** std\_logic\_vector(3 **downto** 0); pr : **out** std\_logic\_vector(7 **downto** 0)); **end** mult4x4;

### **4x4 multiplier – architecture declarations**

```
architecture struct of mult4x4 is
signal par_pr0, par_pr1, par_pr2, par_pr3: std_logic_vector( 3 downto 0);
signal par_sum1, par_sum2, par_sum3: std_logic_vector( 3 downto 0);
signal carry: std_logic_vector(3 downto 1);
```

```
component mpy4x1 is
   port(x : in std_logic_vector(3 downto 0);
        y : in std_logic; 
        z : out std_logic_vector(3 downto 0));
end component;
component add4 is
   port( a,b : in std_logic_vector(3 downto 0);
        cin : in std_logic; 
        sum :out std_logic_vector(3 downto 0);
        cout : out std_logic);
end component;
```
### **4x4 multiplier – architecture instantiations**

#### **begin**

mpy0: mpy4x1 **port map**(x => x, y => y(0), z => par\_pr0); mpy1: mpy4x1 **port map**(x => x, y => y(1), z => par\_pr1); mpy2: mpy4x1 **port map**(x => x, y => y(2), z => par\_pr2); mpy3: mpy4x1 **port map**(x => x, y => y(3), z => par\_pr3);

subadd1: add4 **port map**( $a \Rightarrow '0'$  & par\_pr0(3 **downto** 1),  $b \Rightarrow$  par\_pr1,  $\text{cin} \Rightarrow '0', \text{ sum} \Rightarrow \text{par\_sum1}, \text{count} \Rightarrow \text{carry}(1));$ subadd2: add4 **port map**( $a \Rightarrow \text{carry}(1) \& \text{par\_sum1}(3 \text{ downto } 1)$ ,  $b \Rightarrow \text{par\_pr2}$ ,  $\text{cin} \Rightarrow '0', \text{ sum} \Rightarrow \text{par\_sum2}, \text{count} \Rightarrow \text{carry}(2)$ ; subadd3: add4 **port map**( $a \Rightarrow \text{carry}(2)$  &  $\text{par\_sum2}(3 \text{ downto } 1)$ ,  $b \Rightarrow \text{par\_pr3}$ ,  $\text{cin} \Rightarrow '0', \text{ sum} \Rightarrow \text{par\_sum3}, \text{count} \Rightarrow \text{carry}(3)$ ;

z <= carry(3) **&** par\_sum3 **&** par\_sum2(0) **&** par\_sum1(0) **&** par\_pr0(0);

**end** struct;

# **Exploiting Regularity**

- Models so far have captured hierarchy but not regularity
- Instantiating many copies of same component is tedious
	- Imagine a 64x64 bit multiplier!
- Take for example, 4-bit adder:

#### **begin**

**architecture** struct **of** add4 **is signal** c: std\_logic\_vector(2 **downto** 0); **component** fadd **port(** a, b, cin : **in** std\_logic; sum, cout :**out** std\_logic); **end component;**

x0: fadd **port map(**a=>a(0), b=>b(0), cin=>cin, sum=>sum(0),cout=>c(0)); x1: fadd **port map(**a=>a(1), b=>b(1), cin=>c(0), sum=>sum(1), cout=>c(1)); x2: fadd **port map(**a=>a(2), b=>b(2), cin=>c(1), sum=>sum(2), cout=>c(2)); x3: fadd **port map(**a=>a(3), b=>b(3),  $\text{cin} \equiv >c(2)$ , sum= $\text{sum}(3)$ , cout= $\text{sum}(3)$ ; **end** struct;

### **Generate Statement**

• Allows us to generate an "array" of instantiations:

**architecture** struct **of** add4 **is**

-- **signal** c: std\_logic\_vector(2 **downto** 0); **component** fadd **port(** a, b, cin : **in** std\_logic;

sum, cout :**out** std\_logic);

#### **end component;**

**signal** carry: std\_logic\_vector(4 **downto** 0);

#### **begin**

```
carry(0) \le \necin;
    GADD: for k in 3 downto 0 generate
      FA: fadd port map(a=\geq a(k), b=\geq b(k), c\text{in}=\geq \text{carry}(k),sum=\text{sum}(k), cout=>carry(k+1));
     end generate GADD;
     \text{cout} \leq = \text{carry}(4);end struct;
```